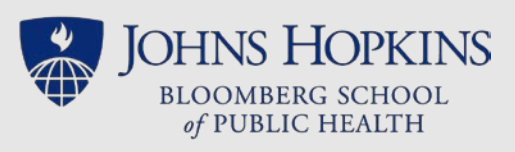

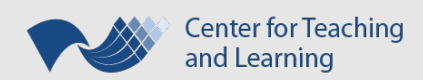

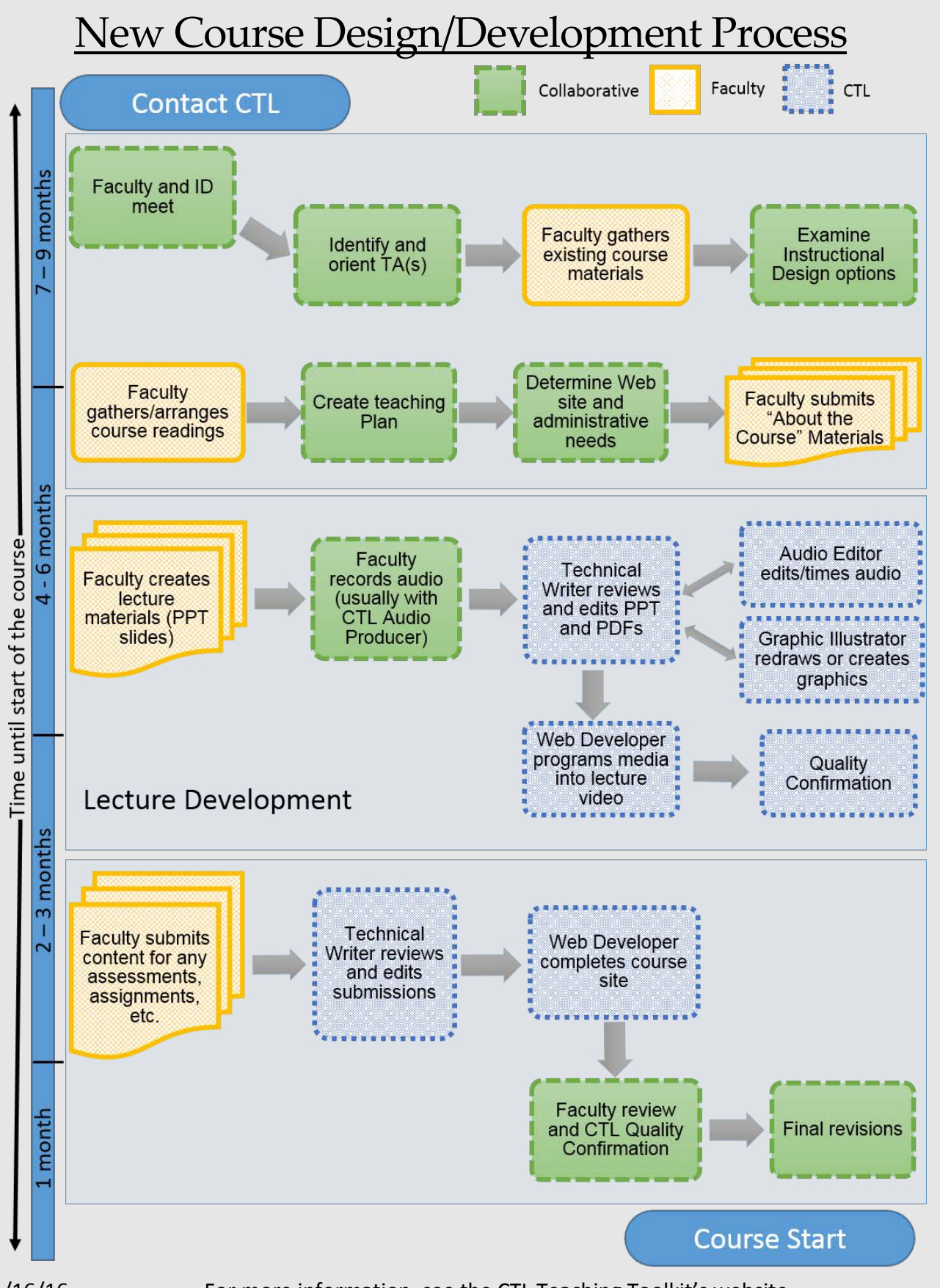

Rev. 11/16/16 For more information, see the CTL Teaching Toolkit's website <http://tinyurl.com/JHSPHtoolkit>

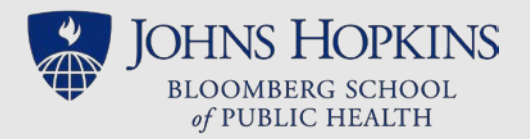

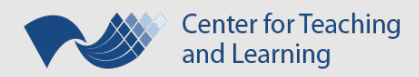

The new course design and development process begins with "Contact CTL".

The process continues, broken out by the time until the start of the course.

- $7 9$  months away, the process is in this order:
	- o Faculty and ID meet *collaborative task*
	- o Identify and orient TA(s) *collaborative task*
	- o Faculty gathers existing course materials *faculty task*
	- o Examine Instructional Design options *collaborative task*
- $4 6$  months away, the process is in this order:
	- o Faculty gathers/arranges course readings *faculty task*
	- o Create teaching plan *collaborative task*
	- o Determine Web site and administrative needs *collaborative task*
	- o Faculty submits "About the Course" materials *faculty task*
- Lecture Development begins  $4 6$  months away, also, when the process continues in this order:
	- o Faculty creates lecture materials (PPT slides) *faculty task*
	- o Faculty records audio (usually with CTL)  *collaborative task*
	- o Technical Writer reviews and edits PPT and PDFs *CTL task*
		- Audio Editor edits/times audio *CTL task*
		- Graphic Illustrator redraws or creates graphics *CTL task*
- 2 3 months away, still in the Lecture Development phase, the process is in this order:
	- o Web Developer programs media into lecture video *CTL task*
	- o Quality Confirmation *CTL task*
- 2 3 months away, after Lecture Development, the process continues in this order:
	- o Faculty submits content for any assessments, assignments, etc. *Faculty task*
	- o Technical Writer reviews and edits submissions *CTL task*
	- o Web Developer completes course site *CTL task*
- 1 month away, the process is in this order:
	- o Faculty review and CTL Quality Confirmation *collaborative task*
	- o Final revisions *collaborative task*

The new course design and development process ends with "Course Start".